## **LDP and Metadb Known Issues**

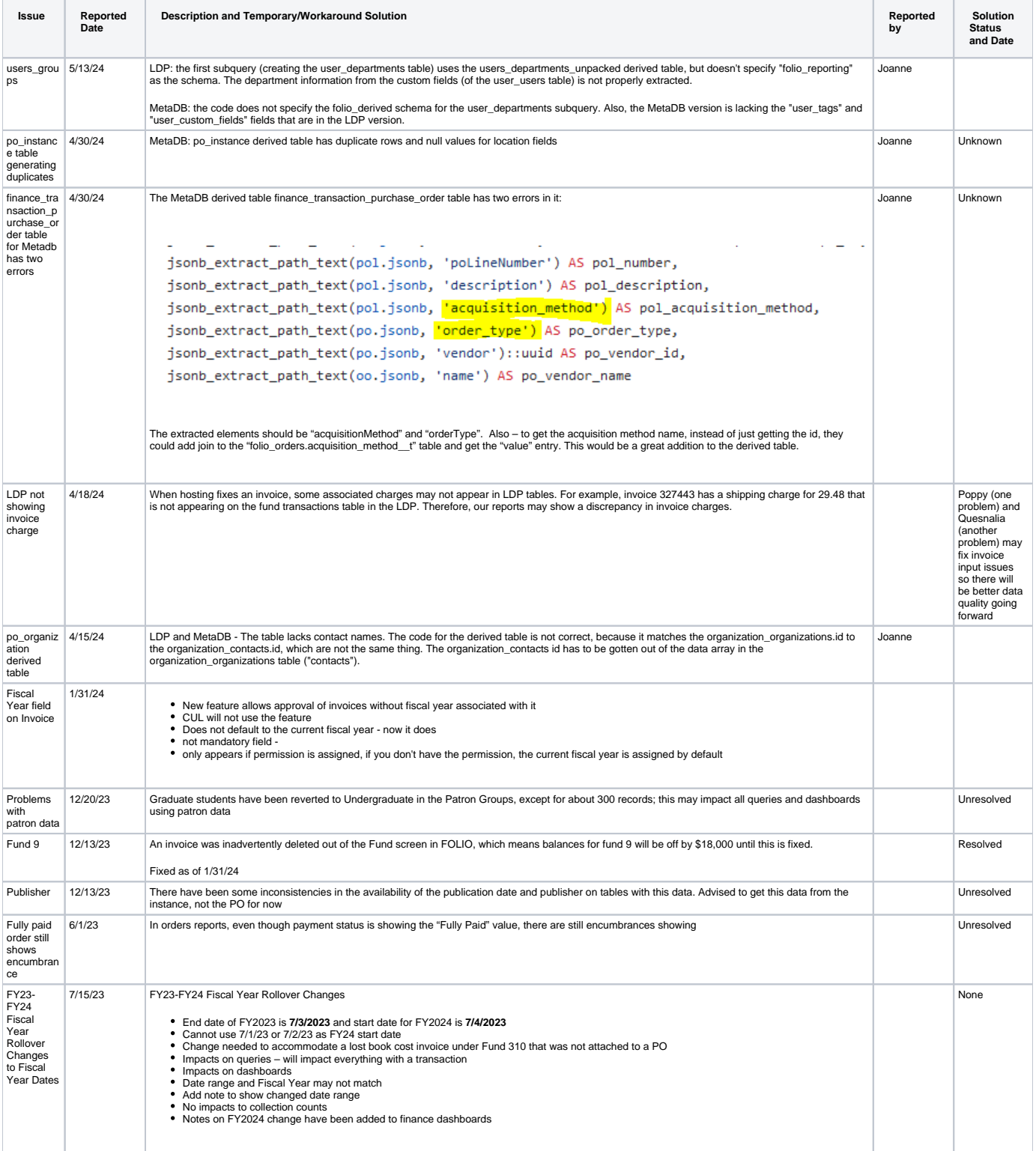

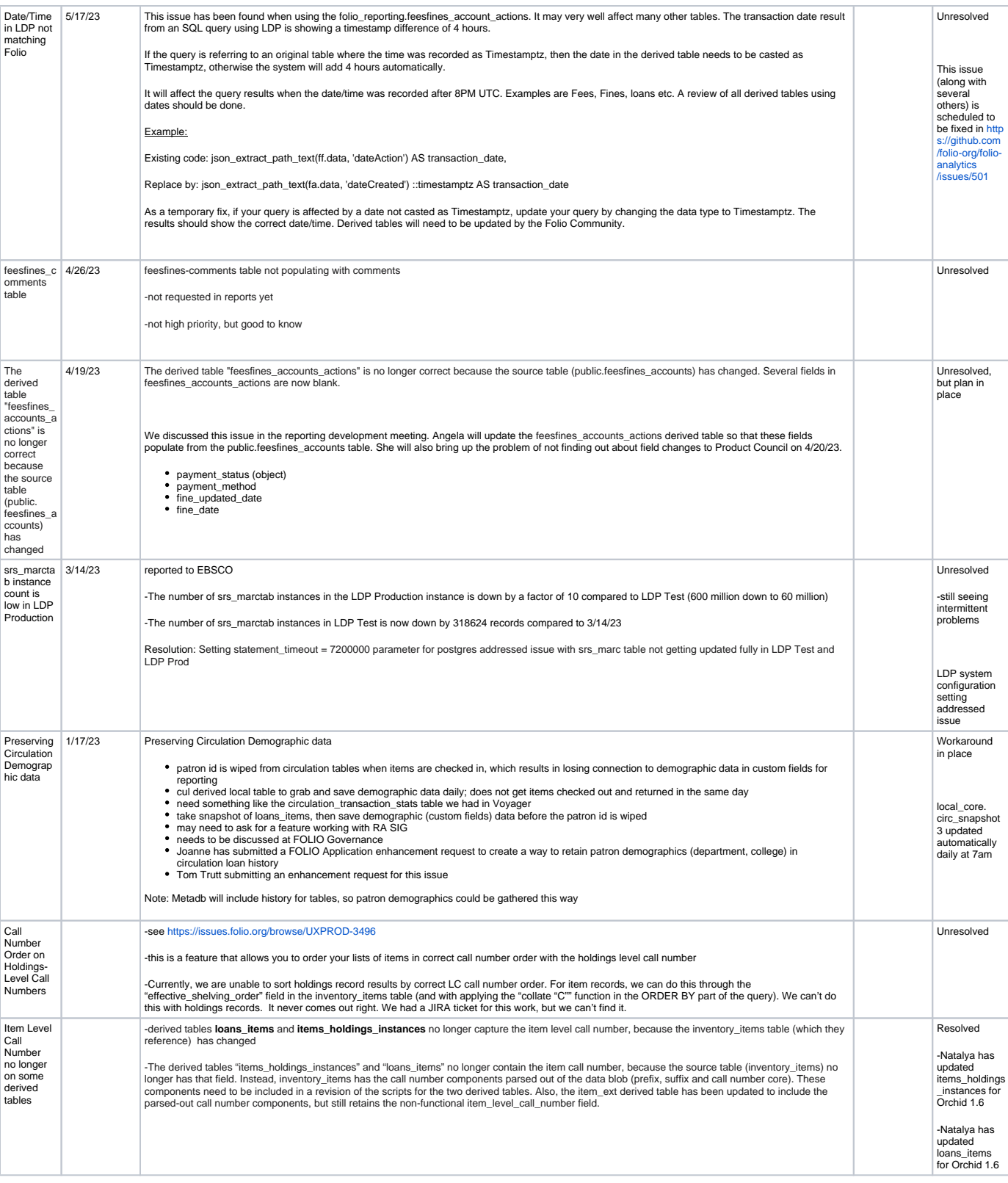

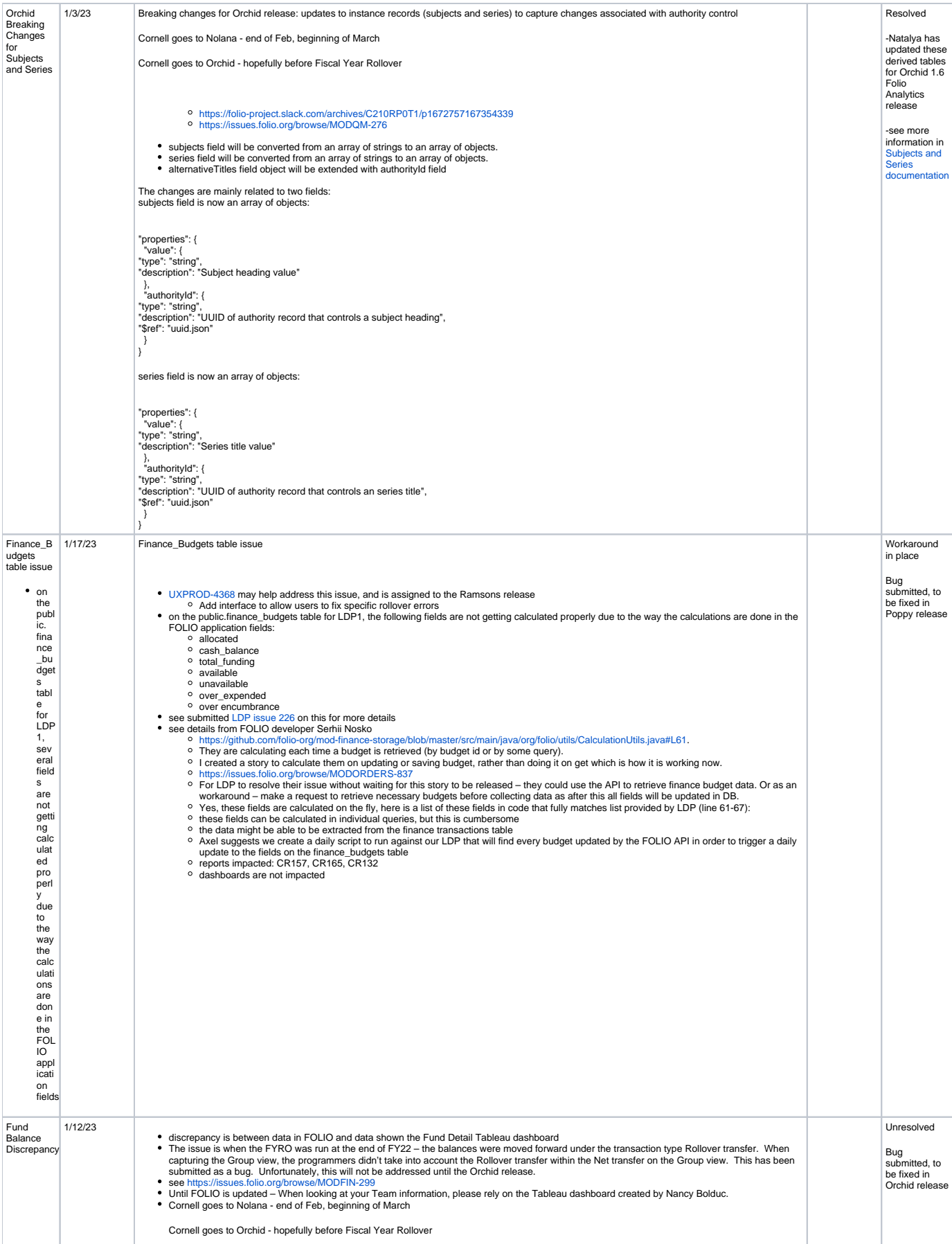

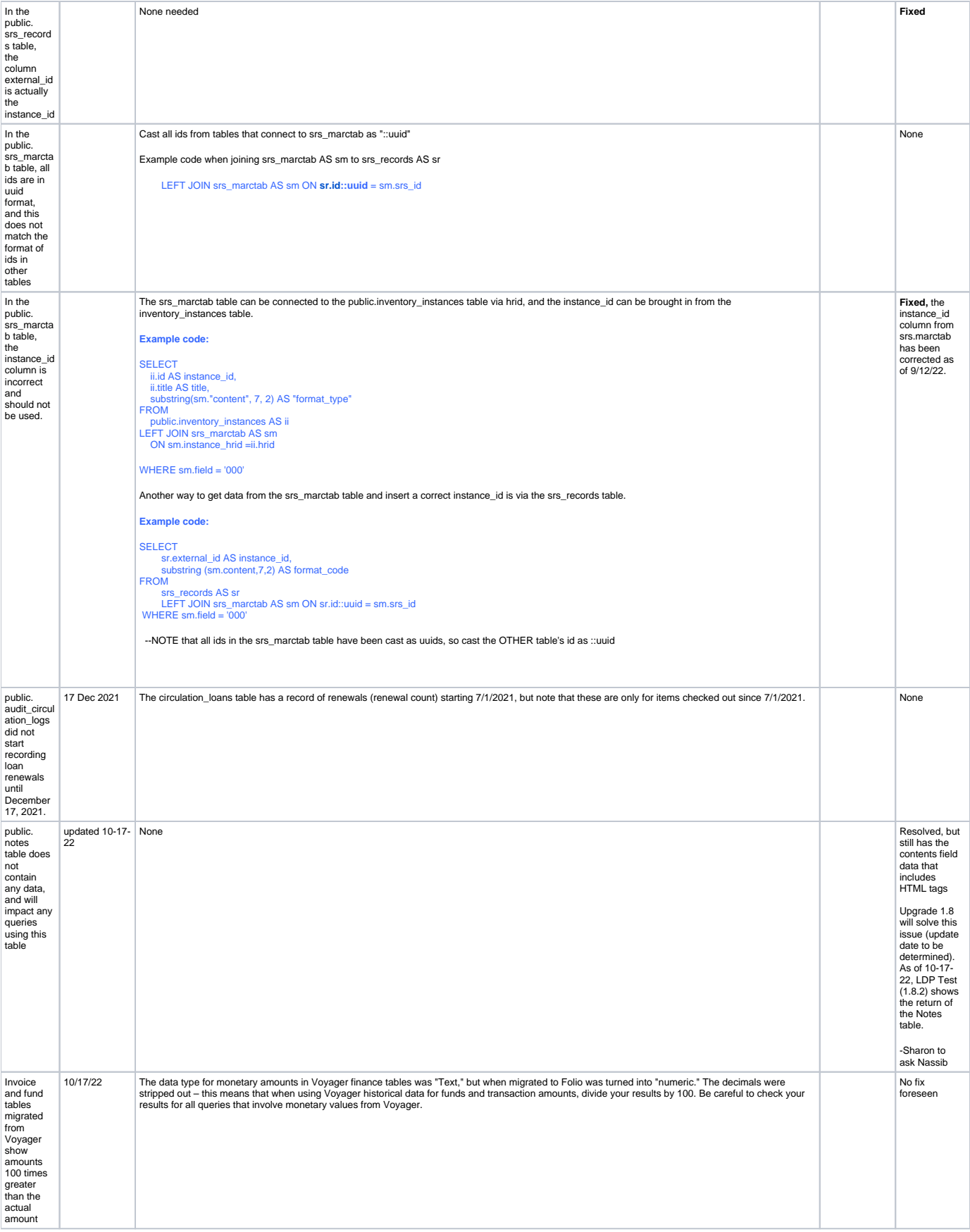

To create a new FOLIO Enhancement request: <https://tdx.cornell.edu/TDClient/138/Portal/Home/>